# **Configuration**

# **Permissions**

You'll need the following roles to use the commands marked with these icons

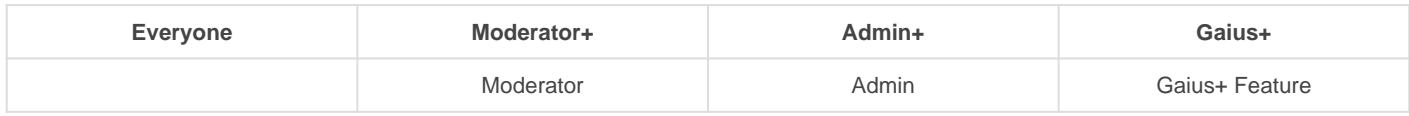

All configuration/setting commands require a role with Administrator or a role marked as Admin with Gaius.

# Prefix

Sometimes bots overlap with their prefixes if that's the case for you with Gaius' default prefix **!** , then you can easily change it to suit your needs.

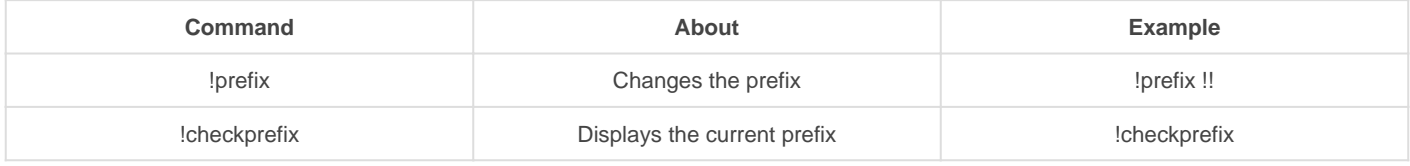

# Auto Delete

Want command messages like !ban, !mute, !purge etc deleted upon successful execution? (Enabled by default)

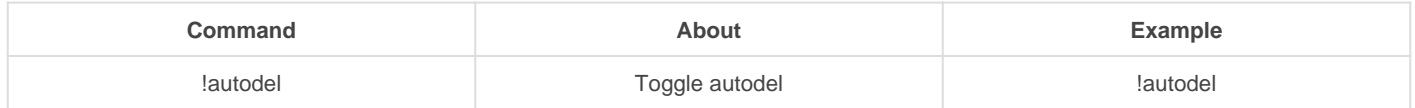

# Notifications Feed

This will send error reports and important bot announcements into your designated channel.

# Required Reason (for mod commands)

!module regreason **Requires mod commands like kick, ban, and mute to have a** reason in order to be performed

### Admins

Admins have the most power whilst using Gaius. They can configure the bot freely and completely for the specific guild. It is very much recommended to only give the "Owner" role the "Admin" permissions for Gaius. Admins are automatically exempt from Auto-mod measures.

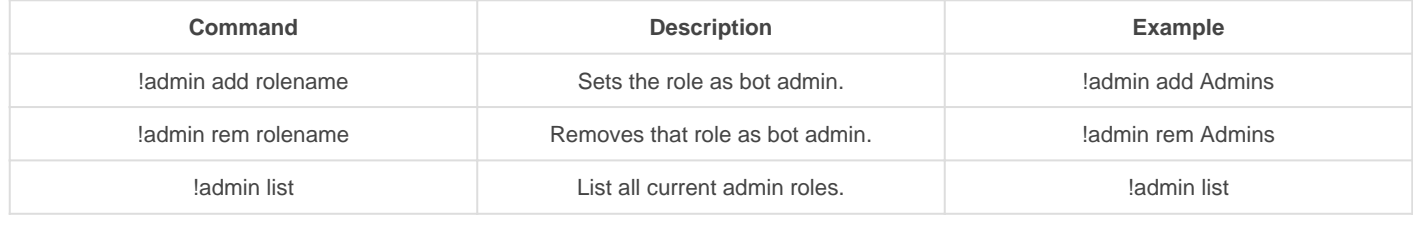

### **Moderators**

Moderators are the chat police for guilds. Mods cannot configure the bot, however, they can use a range of commands to moderate servers**.** Mods are also automatically exempt from Auto-mod measures.

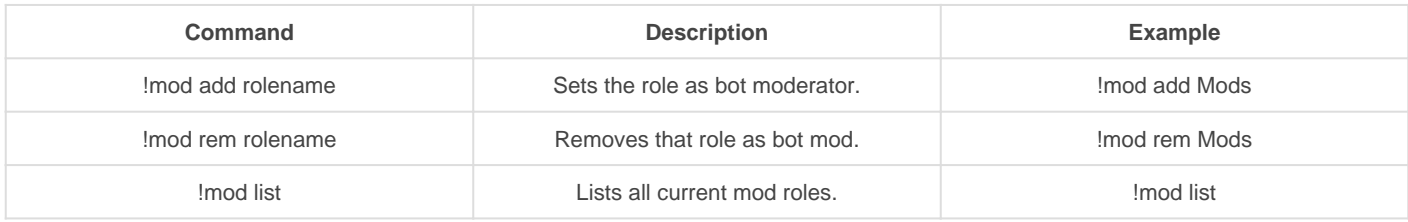

### **Helpers**

Helpers are like trial mods, they have instant access to the **!warn** command only. They are also exempt from Auto-mod measures.

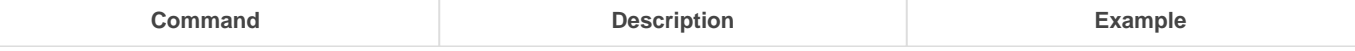

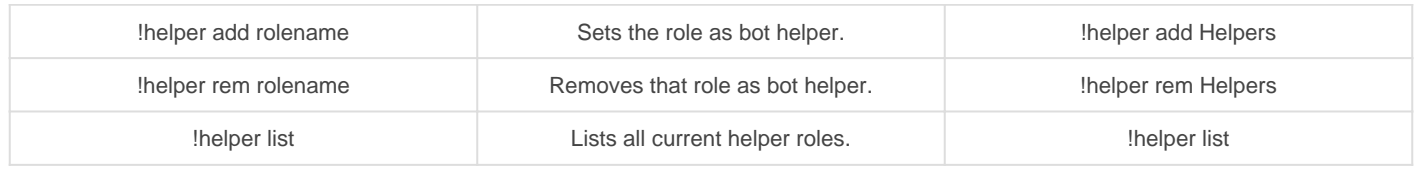

## Bypass Roles

Roles marked with the bypass command will be ignored by Gaius when it comes to auto-mod measures, just like staff.

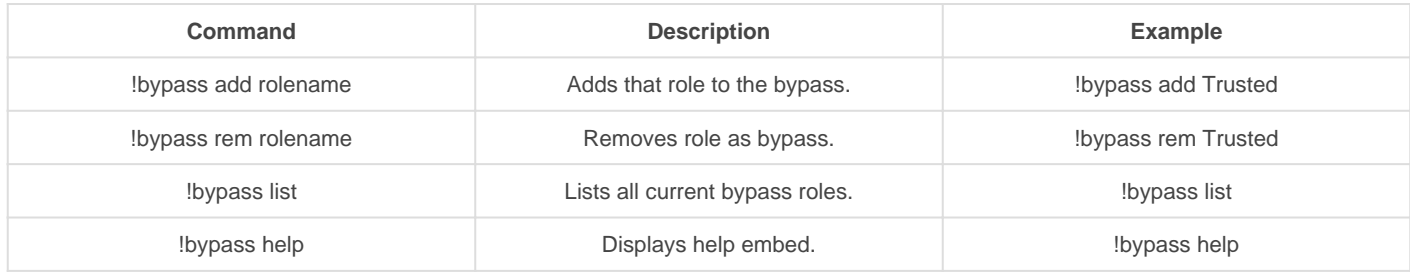

#### List of Bypasses

- Filter
- Invite
- URL
- Spam
- Duplicate
- Mention
- Emoji
- Newline • Image
- Slowmode

# Aliases

Aliases can be quite useful. Let's say you want to have users use the bird command but want !burb to work too. You can add an alias for the bird command so !burb triggers the bird command.

You can also disable let's say the ban command entirely and only allow alias versions you make like !bean.

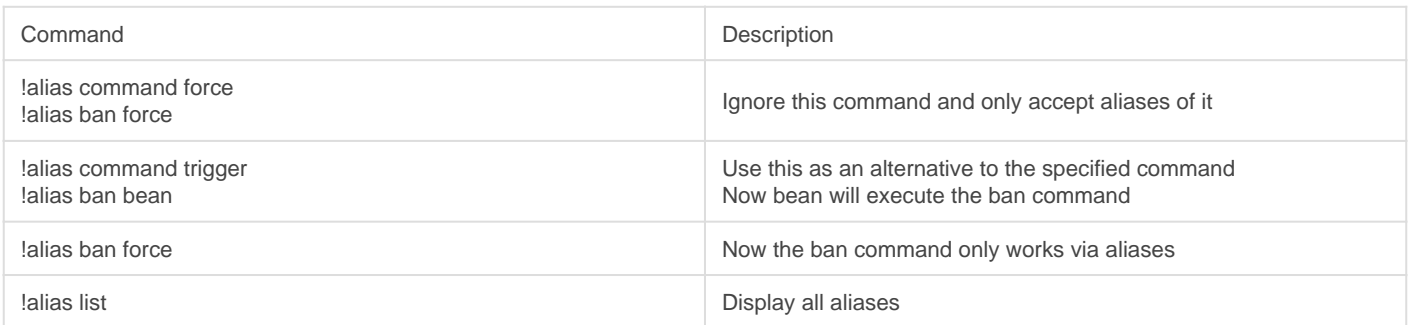

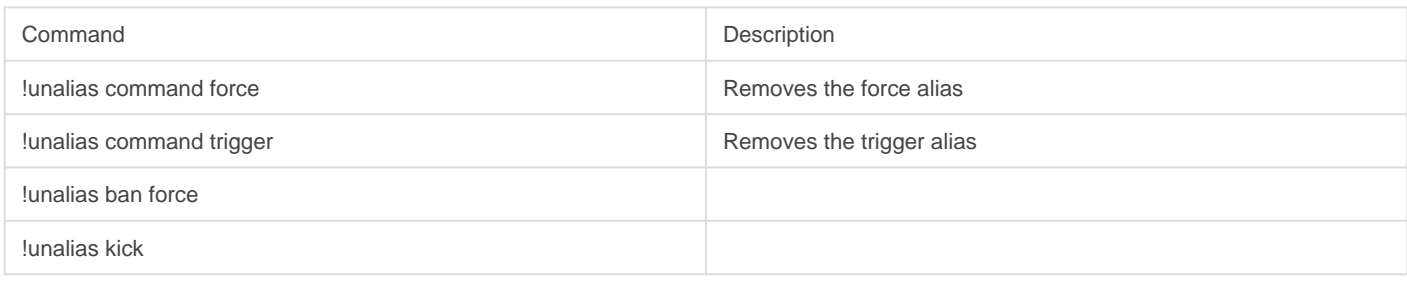

# Permission Tuning

## **Restrict**

Restrict a command or module to only be used in a certain channel, by a certain role, or by a certain user. Supply what type by adding role and rolename, member mention, or a channel mention.

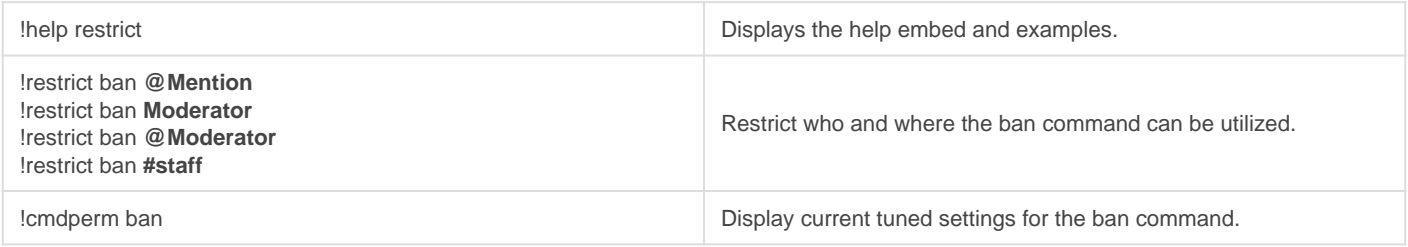

## Allow

Allows command permissions override, so that the designated, channel, role, or member can use the command. This is for use when someone does NOT have permission to use a command and you want them to.

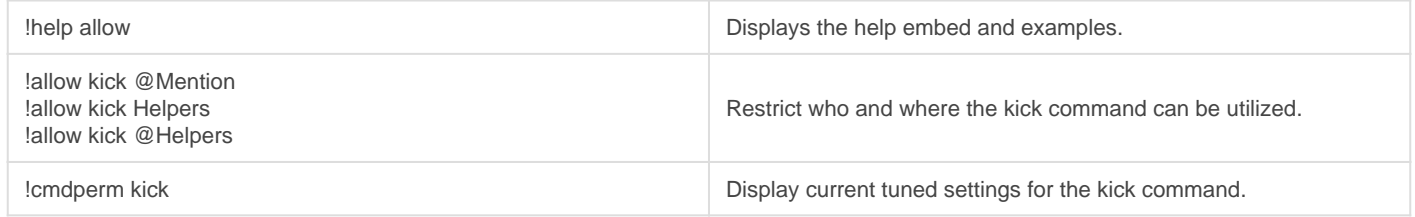

## **Block**

Block usage of a command or module by specific members, roles or in a specific channel. Supply what type of ignore by adding **server**, **role** and **rolename**, **member mention**, or a **channel mention**.

This is for use when someone HAS permission to a command, but you don't want them too.

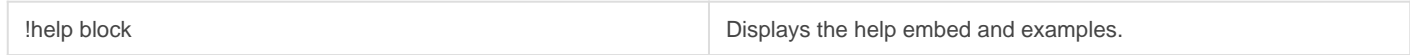

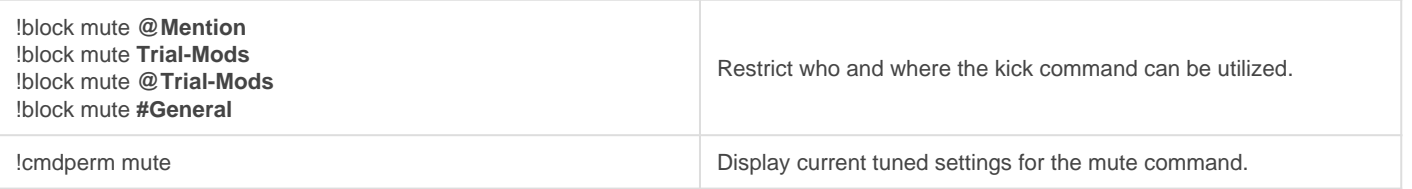

## Free

Clean a command of usage restrictions, takes command or module name and the same format as allow and block.

This is for when you block, restrict etc a command or module. You can use Free to undo it.

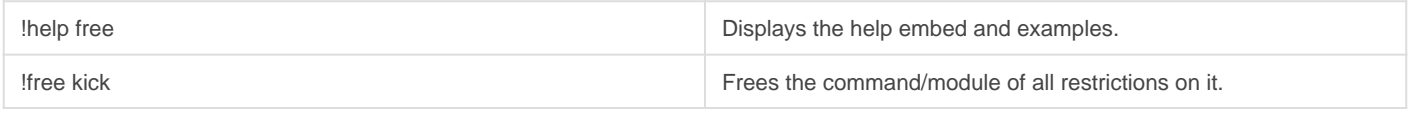

Revision #27

Created Sun, Mar 29, 2020 10:35 AM by [Tommyfoxy2](https://docs.gaiusbot.me/user/1) Updated Fri, Jul 3, 2020 4:08 AM by [Fairy](https://docs.gaiusbot.me/user/4)